# The luacolor package

Heiko Oberdiek <heiko.oberdiek at googlemail.com>

2011/03/29 v1.4

#### Abstract

Package luacolor implements color support based on LuaTEX's node attributes.

## Contents

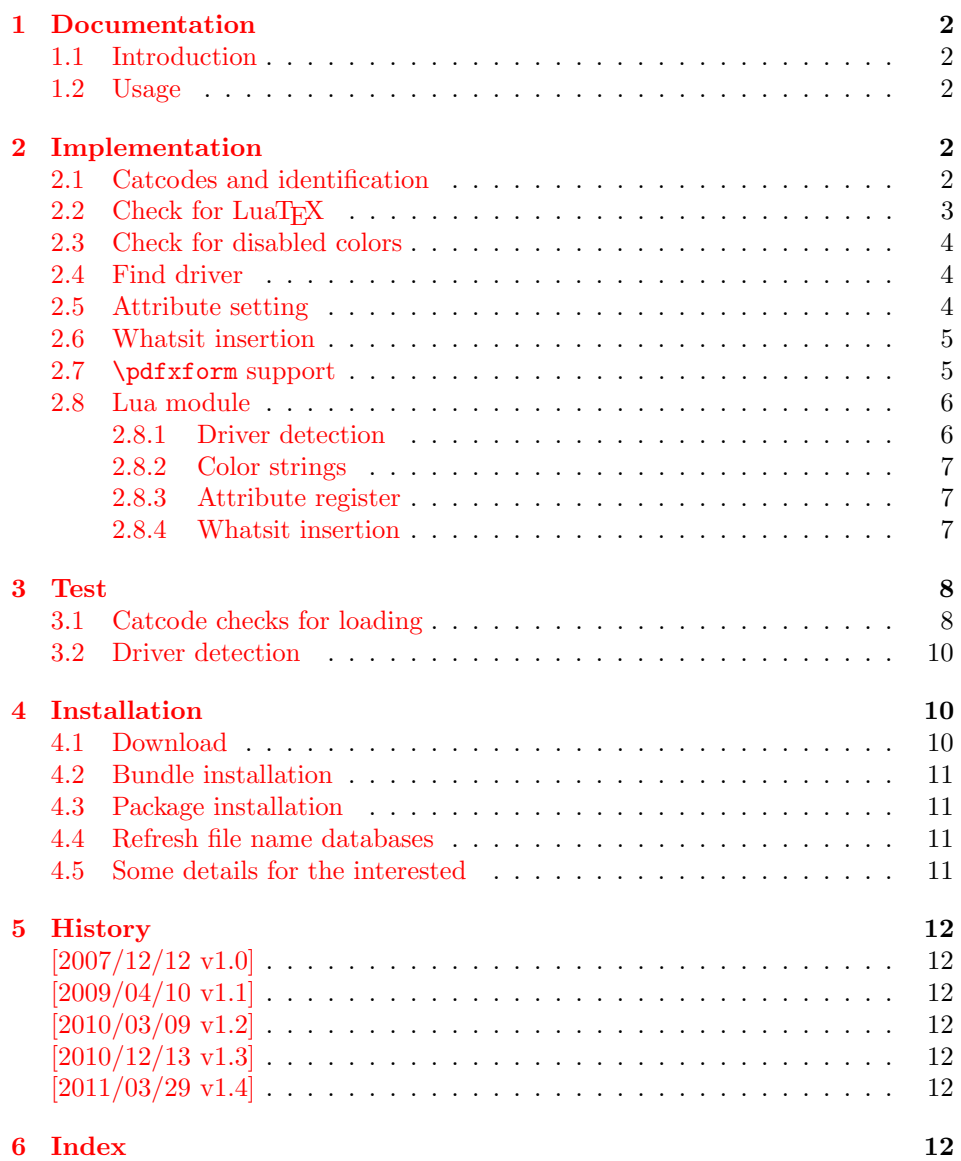

### <span id="page-1-0"></span>1 Documentation

#### <span id="page-1-1"></span>1.1 Introduction

This package uses a LuaTEX's attribute register to to annotate nodes with color information. If a color is set, then the attribute register is set to this color and all nodes created in its scope (current group) are annotated with this attribute. Now the color property behaves much the same way as the font property.

#### <span id="page-1-2"></span>1.2 Usage

Package color is loaded automatically by this package luacolor. If you need a special driver option or you prefer package xcolor, then load it before package luacolor, for example:

```
\usepackage[dvipdfmx]{xcolor}
```
The package luacolor is loaded without options:

```
\usepackage{luacolor}
```
It is able to detect PDF mode and DVI drivers are differentiated by its color specials. Therefore the package do need driver options.

Then it redefines the color setting commands to set attributes instead of whatsits for color.

At last the attribute annotations of the nodes in the output box must be analyzed to insert the necessary color what ists. Currently  $\text{Luaf }_{\text{F}}X$  lacks an appropriate callback function. Therefore package atbegshi is used to get control before a box is shipped out.

```
\{\text{luacolorProcessBox }\{\langle box \rangle\}
```
Macro \luacolorProcessBox processes the box  $\langle box \rangle$  in the previously described manner. It is automatically called for pages, but not for XForm objects. Before passing a box to \pdfxform, call \luacolorProcessBox first.

### <span id="page-1-3"></span>2 Implementation

 $1$   $\langle$ \*package $\rangle$ 

#### <span id="page-1-4"></span>2.1 Catcodes and identification

```
2 \begingroup\catcode61\catcode48\catcode32=10\relax%
3 \catcode13=5 % ^^M
4 \endlinechar=13 %
5 \catcode123=1 % {
6 \catcode125=2 % }
7 \catcode64=11 % @
8 \def\x{\endgroup
9 \expandafter\edef\csname LuaCol@AtEnd\endcsname{%
10 \endlinechar=\the\endlinechar\relax
11 \catcode13=\the\catcode13\relax
12 \catcode32=\the\catcode32\relax
13 \catcode35=\the\catcode35\relax
14 \catcode61=\the\catcode61\relax
15 \catcode64=\the\catcode64\relax
16 \catcode123=\the\catcode123\relax
17 \catcode125=\the\catcode125\relax
18 }%
19 }%
20 \x\catcode61\catcode48\catcode32=10\relax%
```

```
21 \catcode13=5 % ^^M
22 \endlinechar=13 %
23 \catcode35=6 % #
24 \catcode64=11 % @
25 \catcode123=1 % {
26 \catcode125=2 % }
27 \def\TMP@EnsureCode#1#2{%
28 \edef\LuaCol@AtEnd{%
29 \LuaCol@AtEnd
30 \catcode#1=\the\catcode#1\relax
31 }%
32 \catcode#1=#2\relax
33 }
34 \TMP@EnsureCode{34}{12}% "
35 \TMP@EnsureCode{39}{12}% '
36 \TMP@EnsureCode{40}{12}% (
37 \TMP@EnsureCode{41}{12}% )
38 \TMP@EnsureCode{42}{12}% *
39 \TMP@EnsureCode{43}{12}% +
40 \TMP@EnsureCode{44}{12}% ,
41 \TMP@EnsureCode{45}{12}% -
42 \TMP@EnsureCode{46}{12}% .
43 \TMP@EnsureCode{47}{12}% /
44 \TMP@EnsureCode{58}{12}% :
45 \TMP@EnsureCode{60}{12}% <
46 \TMP@EnsureCode{62}{12}% >
47 \TMP@EnsureCode{91}{12}% [
48 \TMP@EnsureCode{93}{12}% ]
49 \TMP@EnsureCode{95}{12}% _ (other!)
50 \TMP@EnsureCode{96}{12}% '
51 \edef\LuaCol@AtEnd{\LuaCol@AtEnd\noexpand\endinput}
  Package identification.
```

```
52 \NeedsTeXFormat{LaTeX2e}
53 \ProvidesPackage{luacolor}%
54 [2011/03/29 v1.4 Coloring based on LuaTeX's node attributes (HO)]
```
### <span id="page-2-0"></span>2.2 Check for LuaT<sub>E</sub>X

Without LuaT<sub>EX</sub> there is no point in using this package.

```
55 \RequirePackage{infwarerr}[2007/09/09]%
56 \RequirePackage{ifluatex}[2009/04/10]%
57 \RequirePackage{ifpdf}[2010/01/28]%
58 \RequirePackage{ltxcmds}[2010/04/26]%
59 \RequirePackage{color}
60 \ifluatex
61 \ltx@ifpackageloaded{luatexbase-attr}{%
62 }{%
63 \RequirePackage{luatex}[2010/03/09]%
64 }%
65 \else
66 \@PackageError{luacolor}{%
67 This package may only be run using LuaTeX%
68 }\@ehc
69 \expandafter\LuaCol@AtEnd
70 \fi%
```
#### <span id="page-2-19"></span>\LuaCol@directlua

<span id="page-2-20"></span><span id="page-2-18"></span><span id="page-2-10"></span><span id="page-2-2"></span><span id="page-2-1"></span> \ifnum\luatexversion<36 % \def\LuaCol@directlua{\directlua0 }% \else \let\LuaCol@directlua\directlua

```
75 \fi
```
#### <span id="page-3-0"></span>2.3 Check for disabled colors

```
76 \ifcolors@
77 \else
78 \@PackageWarningNoLine{luacolor}{%
79 Colors are disabled by option 'monochrome'%
80 }%
81 \def\set@color{}%
82 \def\reset@color{}%
83 \def\set@page@color{}%
84 \def\define@color#1#2{}%
85 \expandafter\LuaCol@AtEnd
86 \fi%
```
### <span id="page-3-28"></span><span id="page-3-24"></span><span id="page-3-13"></span><span id="page-3-1"></span>2.4 Find driver

```
87 \LuaCol@directlua{%
88 require("oberdiek.luacolor\ifnum\luatexversion<65 -pre065\fi")%
89 }
90 \RequirePackage{ifpdf}[2007/09/09]
91 \ifpdf
92 \else
93 \begingroup
94 \def\current@color{}%
95 \def\reset@color{}%
96 \setbox\z@=\hbox{%
97 \begingroup
98 \set@color
99 \endgroup
100 }%
101 \edef\reserved@a{%
102 \LuaCol@directlua{%
103 oberdiek.luacolor.dvidetect()%
104 }%
105 }%
106 \ifx\reserved@a\@empty
107 \@PackageError{luacolor}{%
108 DVI driver detection failed because of\MessageBreak
109 unrecognized color \string\special
110 }\@ehc
111 \endgroup
112 \expandafter\expandafter\expandafter\LuaCol@AtEnd
113 \else
114 \@PackageInfoNoLine{luacolor}{%
115 Type of color \string\special: \reserved@a
116 }%
117 \overline{12}118 \endgroup
119 \fi
```
#### <span id="page-3-31"></span><span id="page-3-23"></span><span id="page-3-20"></span><span id="page-3-14"></span><span id="page-3-7"></span><span id="page-3-6"></span><span id="page-3-4"></span><span id="page-3-3"></span><span id="page-3-2"></span>2.5 Attribute setting

#### <span id="page-3-15"></span>\LuaCol@Attribute

```
120 \ltx@IfUndefined{newluatexattribute}{%
121 \newattribute\LuaCol@Attribute
122 }{%
123 \newluatexattribute\LuaCol@Attribute
124 }
125 \ltx@IfUndefined{setluatexattribute}{%
126 \let\LuaCol@setattribute\setattribute
127 }{%
128 \let\LuaCol@setattribute\setluatexattribute
129 }
130 \LuaCol@directlua{%
```
<span id="page-4-4"></span>oberdiek.luacolor.setattribute(\number\allocationnumber)%

}

#### <span id="page-4-26"></span>\set@color

```
133 \protected\def\set@color{%
134 \LuaCol@setattribute\LuaCol@Attribute{%
135 \LuaCol@directlua{%
136 oberdiek.luacolor.get("\luatexluaescapestring{\current@color}")%
137 }%
138 }%
139 }
```
#### <span id="page-4-25"></span>\reset@color

\def\reset@color{}

#### <span id="page-4-0"></span>2.6 Whatsit insertion

#### <span id="page-4-19"></span>\luacolorProcessBox

```
141 \def\luacolorProcessBox#1{%
142 \LuaCol@directlua{%
143 oberdiek.luacolor.process(\number#1)%
144 }%
145 }
146 \RequirePackage{atbegshi}[2007/09/09]
147 \AtBeginShipout{%
148 \luacolorProcessBox\AtBeginShipoutBox
149 }
   Set default color.
```
<span id="page-4-27"></span><span id="page-4-20"></span><span id="page-4-5"></span>\set@color

#### <span id="page-4-1"></span>2.7 \pdfxform support

```
151 \ifpdf
152 \ltx@IfUndefined{pdfxform}{%
153 \ifnum\luatexversion>36 %
154 \directlua{%
155 tex.enableprimitives('',{%
156 'pdfxform','pdflastxform','pdfrefxform'%
157 })%
158 }%
159 \forallfi
160 }{}%
161 \ltx@IfUndefined{protected}{%
162 \ifnum\luatexversion>36 %
163 \directlua{tex.enableprimitives('',{'protected'})}%
164 \fi
165 }{}%
166 \ltx@IfUndefined{pdfxform}{%
167 \@PackageWarning{luacolor}{\string\pdfxform\space not found}%
168 }{%
169 \let\LuaCol@org@pdfxform\pdfxform
170 \begingroup\expandafter\expandafter\expandafter\endgroup
171 \expandafter\ifx\csname protected\endcsname\relax
172 \@PackageWarning{luacolor}{\string\protected\space not found}%
173 \else
174 \expandafter\protected
175 \fi
176 \def\pdfxform{%
177 \begingroup
178 \afterassignment\LuaCol@pdfxform
```

```
179 \qquad \qquad \text{count@=}\%180 }%
181 \def\LuaCol@pdfxform{%
182 \luacolorProcessBox\count@
183 \LuaCol@org@pdfxform\count@
184 \endgroup
185 }%
186 }%
187 \fi
188 \LuaCol@AtEnd%
```
<span id="page-5-4"></span>189  $\langle$ /package $\rangle$ 

#### <span id="page-5-0"></span>2.8 Lua module

190  $\langle$ \*lua $\rangle$ 

Box zero contains a \hbox with the color \special. That is analyzed to get the prefix for the color setting \special. module("oberdiek.luacolor", package.seeall)

2.8.1 Driver detection

```
192 local ifpdf
193 if tonumber(tex.pdfoutput) > 0 then
194 ifpdf = true
195 else
196 ifpdf = false
197 end
198 local prefix
199 local prefixes = {
200 dvips = "color",
201 dvipdfm = "pdf:sc",
202 truetex = "textcolor:",
203 pctexps = "ps::",
204 }
205 local patterns = {
206 ["\text{color "}"] = "dvips",
207 \begin{bmatrix} \n 1 \cdot \text{pdf}: *begin{bmatrix} \text{neg} \end{bmatrix} \neq \text{Pd} \text{vipdfm} \\
 208 \quad \begin{bmatrix} \n 1 \cdot \text{pdf}: *bcolor \n 1 \end{bmatrix} = "divipdfm",\n \end{bmatrix}208 \begin{bmatrix} \n" \cdot \text{pdf}: * \text{bcolor} \end{bmatrix} = "dvipdfm",<br>
209 \begin{bmatrix} \n" \cdot \text{pdf}: * \text{bcolor} \end{bmatrix} = "dvipdfm",
209 ["\hat{p}df: *bc"]210 \begin{bmatrix} \n''\text{pdf}: *setcolor \end{bmatrix} = "dvipdfm",<br>
211 \begin{bmatrix} \n''\text{pdf}: *scolor \end{bmatrix} = "dvipdfm",211 ["^pdf: *scolor "] = "dvipdfm",
212 ["\hat{p}df: *sc"]213 ["<sup>*</sup>textcolor:"] = "truetex",
214 \left["\uparrowps::"] = "pctexps",
215 }
216 local function info(msg, term)
217 local target = "log"
218 if term then
219 target = "term and log"
220 end
221 texio.write_nl(target, "Package luacolor info: " .. msg .. ".")
222 texio.write_nl(target, "")
223 end
224 function dvidetect()
225 local v = \text{tex} box [0]226 assert(v.id == node.id("hlist"))227 (|pre065) for v in node.traverse_id(node.id("whatsit"), v.head) do
228 \langle \text{pre065} \rangle for v in node.traverse_id(node.id("whatsit"), v.list) do
229 if v and v.subtype == 3 then -- special
230 local data = v.data231 for pattern, driver in pairs(patterns) do
232 if string.find(data, pattern) then
233 prefix = prefixes[driver]
```

```
234 tex.write(driver)
235 return
236 end
237 end
238 info("\\special{" .. data .. "}", true)
239 return
240 end
241 end
242 info("Missing \\special", true)
243 end
```
#### <span id="page-6-4"></span><span id="page-6-0"></span>2.8.2 Color strings

```
244 local map = {
245 n = 0,
246 }
247 function get(color)
248 local n = map[color]249 if not n then
250 n = map.n + 1
251 map.n = n
252 map[n] = color
253 map[color] = n
254 end
255 tex.write("" .. n)
256 end
```
#### <span id="page-6-1"></span>2.8.3 Attribute register

```
257 local attribute
258 function setattribute(attr)
259 attribute = attr260 end
```
#### <span id="page-6-2"></span>2.8.4 Whatsit insertion

```
261 function process(box)
262 local color = ""
263 local list = tex.getbox(box)
264 traverse(list, color)
265 end
266 local LIST = 1
267 local COLOR = 2
268 local type = {
269 [node.id("hlist")] = LIST,
270 [node.id("vlist")] = LIST,
271 [node.id("rule")] = COLOR,
272 [node.id("glyph")] = COLOR,
273 [node.id("disc")] = COLOR,
274 }
275 local subtype = {
276 [3] = COLOR, -- special
277 [8] = COLOR, -- pdf_literal
278 }
279 local mode = 2 -- luatex.pdfliteral.direct
280 local WHATSIT = node.id("whatsit")
281 local SPECIAL = 3
282 local PDFLITERAL = 8
283 function traverse(list, color)
284 if not list then
285 return color
286 end
287 if type[list.id] ~= LIST then
288 texio.write_nl("!!! Error: Wrong list type: " .. node.type(list.id))
289 return color
```

```
290 end
291 \langledebug\rangletexio.write_nl("traverse: " .. node.type(list.id))
292 \langle!pre065\rangle local head = list.head
293 \langlepre065\rangle local head = list.list
294 for n in node.traverse(head) do
295 \text{ (debug) } \text{texi.} write_nl(" node: " .. node.type(n.id))
296 local type = type [n.id]297 if type == LIST then
298 color = traverse(n, color)
299 elseif type == COLOR
300 or (type == WHATSIT
301 and subtype[n.subtype]) then
302 local v = node.has_attribute(n, attribute)303 if v then
304 local newColor = map[v]
305 if newColor \tilde{} = color then
306 color = newColor
307 local newNode
308 if ifpdf then
309 newNode = node.new(WHATSIT, PDFLITERAL)
310 newNode.mode = mode
311 newNode.data = color
312 else
313 newNode = node.new(WHATSIT, SPECIAL)
314 newNode.data = prefix .. color
315 end
316 if head == n then
317 newNode.next = head
318 local old_prev = head.prev
319 head.prev = newNode
320 head = newNode
321 head.prev = old_prev
322 else
323 head = node.insert_before(head, n, newNode)
324 end
325 end
326 end
327 end
328 end
329 \langle!pre065\rangle list.head = head
330 \langlepre065\rangle list.list = head
331 return color
332 end
333 \langle/lua)
3 Test
334 \langle *test1 \rangle335 \documentclass{article}
336 \usepackage{color}
```
#### <span id="page-7-1"></span>3.1 Catcode checks for loading

<span id="page-7-9"></span><span id="page-7-0"></span>337  $\langle /test1 \rangle$ 

```
338 \langle *test1 \rangle339 \catcode'\{=1 %
340 \catcode'\}=2 %
341 \catcode'\#=6 %
342 \catcode'\@=11 %
343 \expandafter\ifx\csname count@\endcsname\relax
344 \countdef\count@=255 %
345 \fi
346 \expandafter\ifx\csname @gobble\endcsname\relax
```

```
347 \long\def\@gobble#1{}%
348 \fi
349 \expandafter\ifx\csname @firstofone\endcsname\relax
350 \long\def\@firstofone#1{#1}%
351 \fi
352 \expandafter\ifx\csname loop\endcsname\relax
353 \expandafter\@firstofone
354 \else
355 \expandafter\@gobble
356 \fi
357 {%
358 \def\loop#1\repeat{%
359 \def\body{#1}%
360 \iterate
361 }%
362 \def\iterate{%
363 \body
364 \let\next\iterate
365 \else
366 \let\next\relax
367 \fi
368 \next
369 }%
370 \let\repeat=\fi
371 }%
372 \def\RestoreCatcodes{}
373 \count@=0 %
374 \loop
375 \edef\RestoreCatcodes{%
376 \RestoreCatcodes
377 \textcolor{blue}{\textbf{count@=}\textbf{c}atcode\cong\textbf{c}atcode\cong\textbf{c}atcode\cong\textbf{d}atcode\cong\textbf{d}atcode\cong\textbf{d}atcode378 }%
379 \ifnum\count@<255 %
380 \advance\count@ 1 %
381 \repeat
382
383 \def\RangeCatcodeInvalid#1#2{%
384 \count@=#1\relax
385 \loop
386 \catcode\count@=15 %
387 \ifnum\count@<#2\relax
388 \advance\count@ 1 %
389 \repeat
390 }
391 \def\RangeCatcodeCheck#1#2#3{%
392 \count@=#1\relax
393 \loop
394 \ifnum#3=\catcode\count@
395 \else
396 \errmessage{%
397 Character \the\count@\space
398 with wrong catcode \the\catcode\count@\space
399 instead of \number#3%
400 }%
401 \fi
402 \ifnum\count@<#2\relax
403 \advance\count@ 1 %
404 \repeat
405 }
406 \def\space{ }
407 \expandafter\ifx\csname LoadCommand\endcsname\relax
408 \def\LoadCommand{\input luacolor.sty\relax}%
```

```
409 \fi
410 \def\Test{%
411 \RangeCatcodeInvalid{0}{47}%
412 \RangeCatcodeInvalid{58}{64}%
413 \RangeCatcodeInvalid{91}{96}%
414 \RangeCatcodeInvalid{123}{255}%
415 \catcode'\@=12 %
416 \catcode'\\=0 %
417 \catcode'\%=14 %
418 \LoadCommand
419 \RangeCatcodeCheck{0}{36}{15}%
420 \RangeCatcodeCheck{37}{37}{14}%
421 \RangeCatcodeCheck{38}{47}{15}%
422 \RangeCatcodeCheck{48}{57}{12}%
423 \RangeCatcodeCheck{58}{63}{15}%
424 \RangeCatcodeCheck{64}{64}{12}%
425 \RangeCatcodeCheck{65}{90}{11}%
426 \RangeCatcodeCheck{91}{91}{15}%
427 \RangeCatcodeCheck{92}{92}{0}%
428 \RangeCatcodeCheck{93}{96}{15}%
429 \RangeCatcodeCheck{97}{122}{11}%
430 \RangeCatcodeCheck{123}{255}{15}%
431 \RestoreCatcodes
432 }
433 \Test
434 \csname @@end\endcsname
435 \end
```
<span id="page-9-36"></span><span id="page-9-31"></span><span id="page-9-30"></span><span id="page-9-29"></span><span id="page-9-28"></span><span id="page-9-27"></span><span id="page-9-26"></span><span id="page-9-25"></span><span id="page-9-24"></span><span id="page-9-23"></span><span id="page-9-22"></span><span id="page-9-21"></span><span id="page-9-20"></span>436 $\langle /test1 \rangle$ 

#### <span id="page-9-7"></span>3.2 Driver detection

```
437 \langle*test2\rangle438 \NeedsTeXFormat{LaTeX2e}
439 \ifcsname driver\endcsname
440 \expandafter\PassOptionsToPackage\expandafter{\driver}{color}%
441 \pdfoutput=0 %
442 \fi
443 \documentclass{minimal}
444 \usepackage{luacolor}[2011/03/29]
445 \csname @@end\endcsname
446 \end
447 \langle /test2 \rangle448 \langle*test3\rangle449 \NeedsTeXFormat{LaTeX2e}
450 \documentclass{minimal}
451 \usepackage{luacolor}[2011/03/29]
452 \usepackage{qstest}
453 \IncludeTests{*}
454 \LogTests{log}{*}{*}
455 \makeatletter
456 \@@end
457 \langle /test3 \rangle
```
### <span id="page-9-19"></span><span id="page-9-17"></span><span id="page-9-16"></span><span id="page-9-13"></span><span id="page-9-10"></span><span id="page-9-8"></span>4 Installation

#### <span id="page-9-5"></span>4.1 Download

<span id="page-9-1"></span>**Package.** This package is available on  $CTAN^1$ :

<span id="page-9-2"></span>CTAN:macros/latex/contrib/oberdiek/luacolor.dtx The source file.

CTAN:macros/latex/contrib/oberdiek/luacolor.pdf Documentation.

ftp://ftp.ctan.org/tex-archive/

Bundle. All the packages of the bundle 'oberdiek' are also available in a TDS compliant ZIP archive. There the packages are already unpacked and the documentation files are generated. The files and directories obey the TDS standard.

CTAN:install/macros/latex/contrib/oberdiek.tds.zip

TDS refers to the standard "A Directory Structure for T<sub>F</sub>X Files" (CTAN:tds/ tds.pdf). Directories with texmf in their name are usually organized this way.

#### [4.2 Bundle installation](ftp://ftp.ctan.org/tex-archive/install/macros/latex/contrib/oberdiek.tds.zip)

[Unpack](ftp://ftp.ctan.org/tex-archive/tds/tds.pdf)ing. Unpack the oberdiek.tds.zip in the TDS tree (als[o known as](ftp://ftp.ctan.org/tex-archive/tds/tds.pdf) texmf tree) of your choice. Example (linux):

<span id="page-10-0"></span>unzip oberdiek.tds.zip -d "/texmf

Script installation. Check the directory TDS:scripts/oberdiek/ for scripts that need further installation steps. Package attachfile2 comes with the Perl script pdfatfi.pl that should be installed in such a way that it can be called as pdfatfi. Example (linux):

```
chmod +x scripts/oberdiek/pdfatfi.pl
cp scripts/oberdiek/pdfatfi.pl /usr/local/bin/
```
#### 4.3 Package installation

Unpacking. The .dtx file is a self-extracting docstrip archive. The files are extracted by running the  $.$ dtx through plain TEX:

<span id="page-10-1"></span>tex luacolor.dtx

TDS. Now the different files must be moved into the different directories in your installation TDS tree (also known as texmf tree):

```
luacolor.sty \rightarrow tex/latex/oberdiek/luacolor.sty
obertiek.luacolor.lua \rightarrow scripts/oberdiek/oberdiek.luacolor.lua
{\rm luacolor.lua} \longrightarrow {\rm scripts/oberdiek/luacolor.lua}oberdiek.luacolor-pre065.lua \rightarrow scripts/oberdiek/oberdiek.luacolor-pre065.lualuacolor-pre065.lua → scripts/oberdiek/luacolor-pre065.lua
1uacolor.pdf
\rightarrow doc/latex/oberdiek/luacolor.pdf\texttt{test/luacolor-test1.tex} \quad \rightarrow doc/lates/oberdiek/test/luacolor-test1.tex}\texttt{test/luacolor-test2.tex} \quad \  \  \rightarrow doc/latex/oberdiek/test/luacolor-test2.tex}test/luacolor-test3.tex → doc/latex/oberdiek/test/luacolor-test3.tex
{\small \texttt{luacolor.dat} \normalsize \longrightarrow \normalsize \texttt{source/lates/obordiek/luacolor.dat}
```
If you have a docstrip.cfg that configures and enables docstrip's TDS installing feature, then some files can already be in the right place, see the documentation of docstrip.

#### 4.4 Refresh file name databases

If your T<sub>E</sub>X distribution (teT<sub>E</sub>X, mikT<sub>E</sub>X, ...) relies on file name databases, you must refresh these. For example, teTEX users run texhash or mktexlsr.

#### <span id="page-10-2"></span>4.5 Some details for the interested

<span id="page-10-3"></span>Attached source. The PDF documentation on CTAN also includes the .dtx source file. It can be extracted by AcrobatReader 6 or higher. Another option is pdftk, e.g. unpack the file into the current directory:

```
pdftk luacolor.pdf unpack_files output .
```
**Unpacking with LATEX.** The  $\cdot$  dtx chooses its action depending on the format:

plain  $T_F X$ : Run docstrip and extract the files.

LATEX: Generate the documentation.

If you insist on using  $L^2T_FX$  for docstrip (really, docstrip does not need  $L^2T_FX$ ), then inform the autodetect routine about your intention:

latex \let\install=y\input{luacolor.dtx}

Do not forget to quote the argument according to the demands of your shell.

Generating the documentation. You can use both the .dtx or the .drv to generate the documentation. The process can be configured by the configuration file ltxdoc.cfg. For instance, put this line into this file, if you want to have A4 as paper format:

```
\PassOptionsToClass{a4paper}{article}
```
An example follows how to generate the documentation with pdfIAT<sub>E</sub>X:

```
pdflatex luacolor.dtx
makeindex -s gind.ist luacolor.idx
pdflatex luacolor.dtx
makeindex -s gind.ist luacolor.idx
pdflatex luacolor.dtx
```
### 5 History

#### $[2007/12/12 \text{ v}1.0]$

<span id="page-11-0"></span>• First public version.

#### <span id="page-11-1"></span> $[2009/04/10 \text{ v}1.1]$

• Fixes for changed syntax of  $\dagger \text{Lua}$  in LuaTEX 0.36.

#### <span id="page-11-2"></span> $[2010/03/09 \text{ v}1.2]$

• Adaptation for package luatex  $2010/03/09$  v0.4.

### <span id="page-11-3"></span>[2010/12/13 v1.3]

- Support for \pdfxform added.
- Loaded package luatexbase-attr recognized.
- Update for LuaT<sub>EX</sub>: 'list' fields renamed to 'head' in v0.65.0.

#### $[2011/03/29 \text{ v}1.4]$

• Avoid whatsit insertion if option monochrome is used (thanks Manuel Pégourié-Gonnard).

### 6 Index

Numbers written in italic refer to the page where the corresponding entry is described; numbers underlined refer to the code line of the definition; plain numbers refer to the code lines where the entry is used.

#### Symbols

\# . . . . . . . . . . . . . . . . . . . . . . . . . 341 12

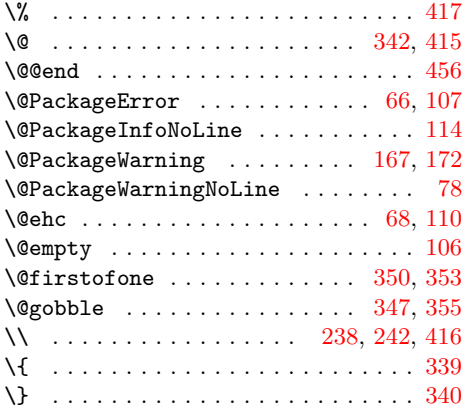

### A

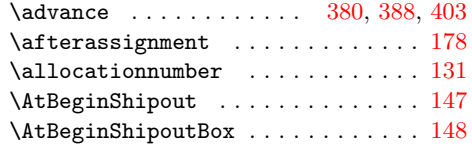

### B

\body . . . . . . . . . . . . . . . . . . . 359, [363](#page-4-4)

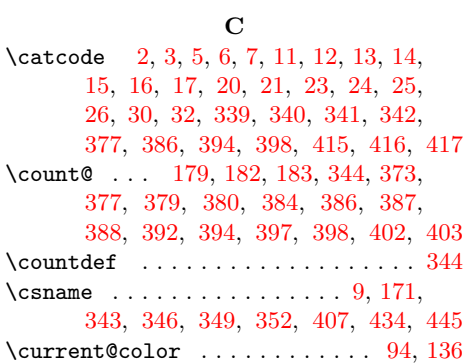

### D

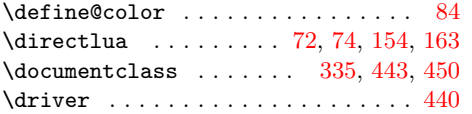

### E

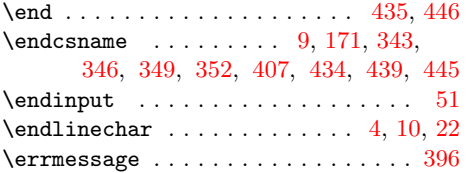

### [H](#page-8-18)

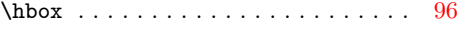

## I

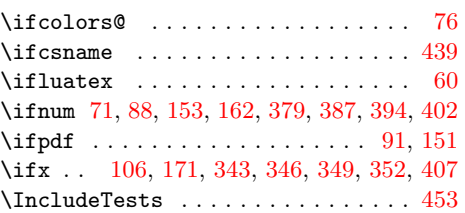

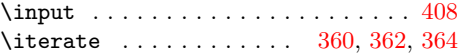

L

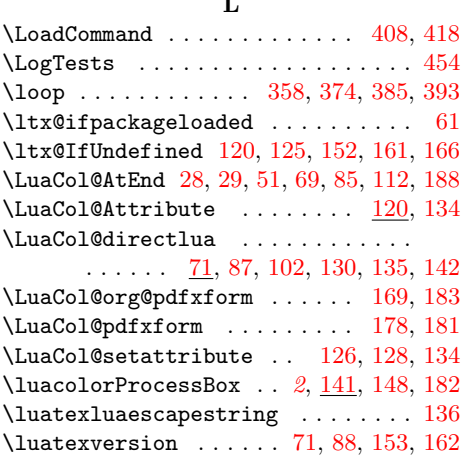

### M

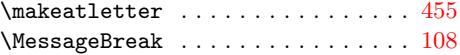

### N

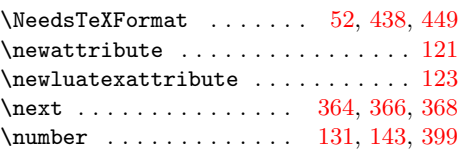

### P

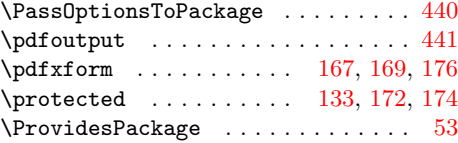

### R

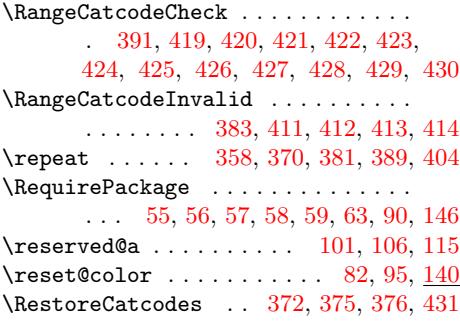

### [S](#page-2-23)

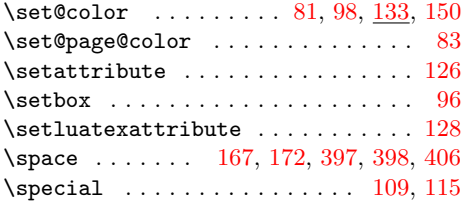

### T

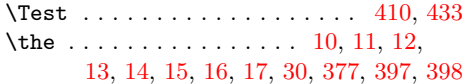

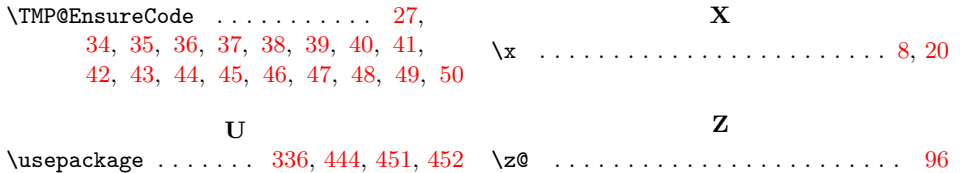